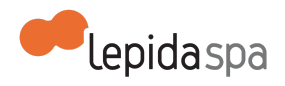

# **Allegato Tecnico PayER**

### Nota di [lettura](#page-0-0)

- 1 [Descrizione](#page-1-0) del servizio
	- 1.1 [Definizioni](#page-1-1) e acronimi
	- 1.2 [Descrizione](#page-2-0) generale
	- 1.3 [Descrizione](#page-3-0) dei servizi offerti
		- 1.3.1 Servizi relativi al Modello 1 di [PagoPA](#page-3-1)
			- 1.3.1.1 Livello 1: [integrazione](#page-4-0) con portali esterni
			- 1.3.1.2 Livello 2: interfacce [preconfigurate](#page-4-1)
		- 1.3.2 Servizi relativi al Modello 3 di [PagoPA](#page-4-2)
			- 1.3.2.1 Servizi per la [produzione](#page-5-0) dell'avviso analogico
			- 1.3.2.1 Archivio dei [pagamenti](#page-5-1) in attesa
		- 1.3.3 Cruscotto di [monitoraggio](#page-5-2)
		- 1.3.4 Servizi utili per la [quadratura](#page-6-0) contabile
	- 1.4 Incasso dei pagamenti e [disponibilità](#page-6-1) delle somme
	- 1.5 [Commissioni](#page-7-0) per i pagamenti
	- 1.6 [Riservatezza](#page-7-1) e protezione dei dati personali e sensibili
- 2 [Attivazione](#page-7-2) dei servizi
	- 2.1 Processo di [attivazione](#page-8-0) 2.1.1 [Attivazione](#page-8-1) su PagoPA
	- 2.2 Livelli di servizio per [l'attivazione](#page-9-0)
- 3. [Esercizio](#page-9-1) del servizio
	- 3.1 [Disponibilità](#page-9-2) del servizio
	- 3.2 [Assistenza](#page-10-0) in esercizio
		- 3.2.1 Help [Desk](#page-10-1)
		- 3.2.2 Gestione e [manutenzione](#page-11-0)
		- 3.2.3 Livelli di [servizio](#page-11-1)
- 4. [Documentazione](#page-12-0) tecnica
- 4 Allegati

# <span id="page-0-0"></span>**Nota di lettura**

LepidaSpA si riserva la facoltà di poter intervenire sulle misure tecniche e organizzative descritte nel presente documento, al fine di rendere il sistema conforme alle successive

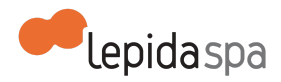

indicazioni normative che dovessero subentrare in argomento. Si riserva inoltre di intervenire per la correzione di meri errori materiali o refusi.

Si fa presente che LepidaSpA, su mandato di Regione Emilia-Romagna, ha provveduto all'integrazione della piattaforma PayER e dei relativi servizi con il sistema nazionale dei pagamenti PagoPA (Nodo dei Pagamenti - SPC) a seguito della sottoscrizione del Protocollo di Intesa tra AgID, regione Emilia-Romagna e LepidaSpA (quest'ultimo in qualità di intermediario tecnologico) nel dicembre 2013. Pertanto LepidaSpA si riserva la facoltà di intervenire sul presente documento al fine di rendere il servizio conforme alle evoluzioni di PagoPA sia dal punto di viste normativo che attuativo.

# <span id="page-1-0"></span>**1 Descrizione del servizio**

# <span id="page-1-1"></span>**1.1 Definizioni e acronimi**

- Community Network dell'Emilia-Romagna (CNER): con la Delibera DGR 758/2013 è stata approvata la Nuova convenzione per il funzionamento, la crescita e lo sviluppo della Community Network Emilia-Romagna (CNER) per creare le condizioni organizzative per dare attuazione alle finalità e ai progetti contenuti nel Piano Telematico dell'Emilia-Romagna, ora AdER Agenda Digitale dell'Emilia-Romagna, è un'aggregazione territoriale su base regionale (Art. 30 TUEL), con propria sede (presso la sede della Regione Emilia-Romagna, cui è conferito potere di rappresentanza della CNER stessa), con una governance solida e partecipata, affidata al "Comitato Permanente di Indirizzo e Coordinamento con gli enti locali" (Art. 6, comma 4 LR 11/04), e con uno specifico ruolo attivo da parte della Società LepidaSpA;
- Comitato Permanente di Indirizzo e Coordinamento (CPI): il Comitato Permanente di Indirizzo e Coordinamento con gli Enti locali, istituito con la Legge Regionale n.11/2004 e successive modifiche e integrazioni, è organismo della Community Network dell'Emilia-Romagna;
- Comitato Tecnico (CT): il Comitato Tecnico, istituito dalla Legge Regionale n. 11/2004 e successive modifiche e integrazioni , la cui composizione è disciplinata con apposita delibera della Giunta regionale, opera a supporto delle attività del CPI;
- FedERa: sistema di autenticazione federato degli enti dell'Emilia-Romagna;
- SPID : Sistema pubblico dell'identità digitale di cittadini e imprese, istituito ai sensi del Codice Amministrazione Digitale (CAD);
- Livelli di integrazione 1 e 2 di PayER: identificano la modalità di integrazione di PayER con i sistemi informativi dell'Ente. Il "Livello 1" identifica i casi in cui l'Ente desidera mantenere il proprio servizio online di front end; l'integrazione con PayER riguarda solamente il pagamento online. Il "Livello 2" prevede invece che sia PayER a mettere

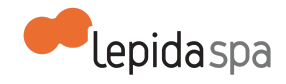

a disposizione delle interfacce di front end preconfigurate per i tipi di pagamento più comuni;

- PagoPA(Nodo dei Pagamenti-SPC): sistema realizzato dall'Agenzia per l'Italia Digitale (AgID) istituito ai sensi del Codice Amministrazione Digitale (CAD);
- Modello 1 e 3 di PagoPA : modalità di pagamento previste da PagoPA. Modello 1 "Processo di pagamento con esecuzione immediata": modalità di pagamento on line presso le infrastrutture messe a disposizione dall'ente creditore; Modello 3 "pagamento presso il PSP": modalità di pagamento presso le infrastrutture messe a disposizione dal PSP (fisiche o elettroniche);
- IUV: Identificativo Univoco di Versamento previsto da PagoPA. Un codice, univocamente determinato da uno specifico algoritmo, che permette ai soggetti utilizzatori del sistema PagoPA, di scambiarsi i dati delle richieste di pagamento (e relative ricevute associate). Con tali dati sarà possibile, da una parte, instradare correttamente le procedure di pagamento e, dall'altra, poter effettuare ogni possibile verifica a posteriori.
- Pagamento spontaneo: con questo termine vengono identificati i pagamenti che non sono attesi da parte dell'Ente; sebbene in questa categoria possano a volte essere inclusi anche pagamenti a "Livello 1", con *Pagamento spontaneo* si intende riferirsi quasi sempre in modo specifico ai servizi integrati a "Livello 2" per i quali non è prevista un'integrazione con i back office dell'Ente.
- PSP: Prestatori di Servizi di Pagamento su PagoPA. Si tratta delle Banche, gli Istituti di pagamento, Poste Italiane e gli Istituti di moneta elettronica che mettono a disposizione gli strumenti di pagamento su PagoPA.
- Server FTP: un servizio informatico che permette di accettare connessioni attraverso il protocollo FTP (File Transfer Protocol), al fine di trasmettere dati tra computer connessi in rete.
- Strumenti di pagamento: sono gli strumenti (es. carte di credito, home banking,…) con i quali è possibile eseguire una transazione di pagamento online.

## <span id="page-2-0"></span>**1.2 Descrizione generale**

PayER è una piattaforma realizzato da LepidaSpA, su mandato della Regione Emilia-Romagna, con l'obiettivo di rendere disponibile agli Enti un servizio telematico di pagamento indipendentemente dal loro livello di informatizzazione e dalla loro dimensione, mettendo a disposizione una piattaforma di pagamento utilizzabile in generale da tutti i cittadini e dalle imprese.

LepidaSpA ha provveduto all'integrazione della piattaforma regionale PayER con PagoPA garantendo l'adesione di tutti gli Enti della regione Emilia-Romagna a PagoPA, attraverso una integrazione centralizzata unica per tutti gli Enti valorizzando il modello e la scelta tecnologica di PayER adottata in Emilia-Romagna e l'esperienza consolidata di

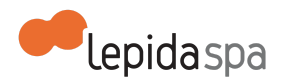

collaborazione tra gli Enti del territorio nell'ambito dell'Agenda Digitale dell'Emilia-Romagna.

In forza di quanto disposto dalla LEGGE REGIONALE 24 maggio 2004, n. 11 SVILUPPO REGIONALE DELLA SOCIETÀ DELL'INFORMAZIONE e ss.mm.e.ii. che all'art. 14 c.5 definisce: "Le attività di nodo tecnico-informativo centrale possono essere svolte dalla società "LEPIDA" s.p.a. di cui all'articolo 10, che in tal caso è titolare autonomo del trattamento dei dati. Le informazioni acquisite sono utilizzate nel rispetto delle disposizioni vigenti, anche in materia di consultazione delle banche dati, osservando le misure di sicurezza ed i vincoli di riservatezza previsti dal decreto legislativo n. 196 del 2003." il sistema PayER è gestito da LepidaSpA.

Nell'ambito di PagoPA, LepidaSpA si configura come "intermediario tecnologico" per l'interfacciamento con il sistema PagoPA per tutti gli Enti che utilizzano PayER, a prescindere dal livello di integrazione dei propri servizi. LepidaSpA svolge anche il ruolo di "referente dei pagamenti", figura deputata alla gestione, tramite le procedure anche telematiche offerte da AgID (es. Portale dei Pagamenti), della adesione e del corretto funzionamento dei servizi dell'Ente integrati con PagoPA. Tra le attività in carico al referente dei pagamenti, a titolo indicativo e non esaustivo, vi è la gestione degli IBAN dell'Ente su cui i PSP accreditano le somme dei pagamenti effettuati su PagoPA.

LepidaSpA garantisce agli Enti utilizzatori del servizio PayER di continuare a mantenere i propri conti correnti e le proprie tesorerie offrendo una rendicontazione omogenea e puntuale degli incassi, che facilita l'Ente nelle procedure di quadratura e di integrazione con i suoi gestionali. PayER mette a disposizione degli Enti i flussi di rendicontazione e riversamento provenienti da PagoPA relativamente a tutte le operazioni di pagamento e strumenti per il controllo in tempo reale dello stato dei singoli pagamenti, per la riconciliazione dei pagamenti avvenuti, per il monitoraggio delle incongruenze.

## <span id="page-3-0"></span>**1.3 Descrizione dei servizi offerti**

I servizi offerti da LepidaSpA nell'ambito di PayER vengono di seguito descritti.

## <span id="page-3-1"></span>**1.3.1 Servizi relativi al Modello 1 di PagoPA**

PayER prevede per il modello 1 di PagoPA, ovvero per i pagamenti online con esecuzione immediata, due modalità di utilizzo di seguito descritte attraverso le quali l'utente finale completa con un pagamento la sua interazione con il servizio online esposto. L'utente finale, al momento del pagamento verrà da PayER indirizzato a PagoPA, e potrà lì scegliere con quale modalità provvedere al pagamento (carta di credito, home banking, altri sistemi.). PagoPA aggiorna con cadenza quotidiana la lista dei PSP e delle modalità di pagamento disponibili.

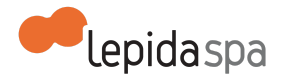

### <span id="page-4-0"></span>**1.3.1.1 Livello 1: integrazione con portali esterni**

Questa soluzione si adatta agli Enti che dispongono già di un servizio online di front end, che non si desidera abbandonare, specializzato su un dominio funzionale. In questi casi l'Ente desidera solamente integrare il proprio servizio online con PayER, ad esempio per permettere all'utente di completare online le pratiche che prevedono la chiusura del processo con un pagamento. Ad integrazione con PayER avvenuta, il cittadino inizia la navigazione partendo dal servizio online dell'Ente, il quale, al momento del pagamento, richiama il sistema PayER, che provvede a guidare l'utente nella transazione di pagamento su PagoPA e a fornire l'esito della stessa all'applicativo dell'Ente.

Un esempio di livello 1 è costituito dall'integrazione con il portale "Accesso unitario", per i pagamenti afferenti le pratiche di sportello unico.

### <span id="page-4-1"></span>**1.3.1.2 Livello 2: interfacce preconfigurate**

Per gli Enti che non hanno un servizio online specifico esistente da integrare, PayER mette a disposizione alcune interfacce web preconfigurate, preposte all'attivazione di specifiche tipologie di pagamento (ad esempio servizi scolastici, sanzioni amministrative, contravvenzioni, occupazione suolo pubblico, tassa smaltimento rifiuti, etc...).

I pagamenti effettuati attraverso tali interfacce possono essere di due tipologie

- precalcolati: l'utente finale inserisce solamente i dati identificativi della pendenza e, tramite integrazione con i back-office degli Enti, tutti gli altri dati (compreso l'importo) vengono valorizzati automaticamente;
- spontanei: nel caso in cui non sia presente nessuna integrazione con i back-office degli Enti; l'utente finale deve inserire manualmente tutti i dati relativi alla pendenza.

Tali interfacce possono essere in parte configurate per adattarsi a tipologie di pagamento inizialmente non previste. È anche possibile attivare una interfaccia web generalista, per qualsiasi tipologia di pagamento non compresa nelle interfacce preconfigurate più specifiche.

Nel caso in cui l'utente finale (cittadino) utilizzi il sistema secondo le modalità previste dal Livello 2 potrà fruire della funzionalità di carrello virtuale, che gli consente di accorpare più pendenze in un'unica operazione di pagamento.

### <span id="page-4-2"></span>**1.3.2 Servizi relativi al Modello 3 di PagoPA**

PayER prevede per il modello 3 di PagoPA, ovvero per i pagamenti presso le infrastrutture messe a disposizione dal PSP (fisiche o elettroniche), i servizi necessari per la produzione

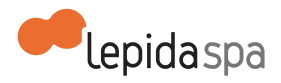

degli avvisi di pagamento analogici (i vecchi bollettini) in formato PagoPA, e per la verifica in tempo reale delle pendenze. LepidaSpA gestisce centralmente un archivio nel quale sono vengono memorizzati le pendenze predisposte dall'Ente, denominato Archivio dei pagamenti in attesa. PayER espone delle interfacce API di tipo RESTful che possono essere facilmente integrate in qualsiasi applicativo esistente per usufruire dei servizi esposti.

### <span id="page-5-0"></span>**1.3.2.1 Servizi per la produzione dell'avviso analogico**

PayER mette a disposizione un servizio opzionale che consente agli Enti, attraverso opportune interfacce, di richiedere la produzione, e poi di recuperare, le informazioni necessarie (IUV, Codice QR, …) per comporre l'avviso analogico di pagamento in formato PagoPA, come previsto dalle specifiche tecniche PagoPA. Queste informazioni possono essere richieste in maniera puntuale o per lotti, a seconda delle necessità.

### <span id="page-5-1"></span>**1.3.2.1 Archivio dei pagamenti in attesa**

Archivio nel quale vengono memorizzati i pagamenti predisposti dall'Ente, e per i quali l'avviso è già stato consegnato all'utente nelle varie modalità previste (Posta ordinaria, e-mail, etc, oppure messo a disposizione degli utenti finali per la stampa in locale attraverso il sito dell'Ente Creditore stesso). PayER espone a questo scopo delle apposite interfacce API che consentono di caricare, modificare, cancellare le singole pendenze, e di recuperare tutte le informazioni ad esse legate, tra le quali lo stato del pagamento (es. in attesa, pagato, fallito, cancellato, etc).

## <span id="page-5-2"></span>**1.3.3 Cruscotto di monitoraggio**

Tutti gli Enti che aderiscono al servizio PayER hanno diritto di accesso al cruscotto di monitoraggio di PayER, che espone alcune funzionalità utili al personale che gestisce gli incassi presso gli Enti.

Nella sua configurazione tipica (che può variare leggermente a seconda delle specificità di ogni Ente) il cruscotto di PayER si presenta con tre funzioni disponibili:

- Monitoraggio: permette la visualizzazione in tempo reale di tutte le transazioni di pagamento effettuate su PagoPA, complete di stato e di tutte le altre informazioni significative; è composta da un filtro di ricerca, dalla lista delle transazioni trovate in corrispondenza dei parametri inseriti nel filtro di ricerca e da un riepilogo statistico. È possibile accedere alle informazioni di dettaglio relative al singolo pagamento e fare un export di tutti i dati presenti in lista in formato CSV, un tipo di file visualizzabile con Excel o LibreOffice.
- Rendicontazione Flussi: consente di recuperare manualmente in ogni momento tutti i flussi di rendicontazione giornaliera ;
- Riversamento: consente l'accesso a tutte le informazioni relative ai bonifici di riversamento dai PSP di PagoPA verso il conto corrente che l'Ente ha indicato in fase

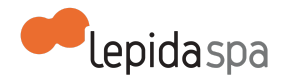

di configurazione del servizio. Sono disponibili funzionalità di ricerca, visualizzazione ed esportazione di dati.

## <span id="page-6-0"></span>**1.3.4 Servizi utili per la quadratura contabile**

LepidaSpA mette a disposizione delle interfacce per l'integrazione di PayER con i sistemi gestionali di back office degli Enti, con l'obiettivo di agevolare il loro lavoro di quadratura contabile delle somme ricevute. LepidaSpA evolve continuamente tali interfacce, compatibilmente con le informazioni disponibili da PagoPA, per permettere una integrazione sempre più completa e soddisfare le esigenze degli Enti.

LepidaSpA produce e invia attualmente, ad ogni Ente e per ogni servizio, una rendicontazione giornaliera attraverso un file contenente tutti i pagamenti incassati nella giornata precedente, in formato txt. In aggiunta, vengono inoltrate tutte le RT (ricevute telematiche dei pagamenti effettuati su PagoPA), ed un .csv che consente di incrociare le ricevute con il .txt. Questi file, contenuti in un file compresso .zip, possono facilmente essere integrati con i sistemi gestionali e/o di back office dell'Ente il quale potrà inoltre migliorare le proprie procedure di quadratura registrando i pagamenti effettuati. I flussi di rendicontazione giornalieri contengono dati quali l'identificativo pendenza/rata, l'identificativo dell'intestatario (codice fiscale), l'importo pagato, la data del pagamento, il numero identificativo del pagamento (fornito dal sistema di pagamento), ecc. Le RT prodotte da PagoPA contengono informazioni quali CF dell'utente, PSP utilizzato, IUV della pendenza, somma pagata.

## <span id="page-6-1"></span>**1.4 Incasso dei pagamenti e disponibilità delle somme**

Le somme incassate attraverso PayER su PagoPA con gli strumenti di pagamento esposti dai PSP su PagoPA verranno da questi ultimi riversate direttamente sui conti correnti indicati dall'Ente, secondo le modalità previste dalle Specifiche Attuative di PagoPA. La disponibilità delle somme è regolamentata dalle specifiche PagoPA che prevedono attualmente il riversamento delle somme il giorno lavorativo successivo ai pagamenti effettuati entro le 17.

LepidaSpA effettua, attraverso PayER, un monitoraggio continuo del corretto funzionamento dei meccanismi di PagoPA a favore degli Enti utilizzatori attraverso una analisi automatica delle transazioni e dei relativi flussi di rendicontazioni provenienti da PagoPA. Eventuali problematiche riscontrate vengono immediatamente rilevate e segnalate a PagoPA per la relativa risoluzione.

Si che LepidaSpA mette a disposizione anche un supporto ai cittadini, e agli Enti ove è necessario, per eventuali casi di annullamento di un pagamento effettuato con PagoPA.

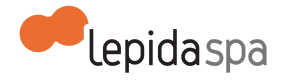

# <span id="page-7-0"></span>**1.5 Commissioni per i pagamenti**

I costi delle commissioni vengono esposti dai PSP presenti su PagoPA in relazione a ciascuno strumento di pagamento.

LepidaSpA si adopera, compatibilmente con le modalità previste da PagoPA, a illustrare i meccanismi di calcolo dei costi di commissione su PayER per agevolare la comprensione dei cittadini, in particolare nel caso di PSP che offrono particolari condizioni di commissioni più favorevoli rispetto a quanto esposto su PagoPA.

# <span id="page-7-1"></span>**1.6 Riservatezza e protezione dei dati personali e sensibili**

In conformità a quanto previsto dalla Legge n. 196/2003 e ss.mm.ii, i dati raccolti o che saranno comunicati tra le Parti, saranno utilizzati esclusivamente per le finalità indicate nel Contratto e relativi Allegati. Tali dati potranno essere conservati su archivi cartacei e/o su archivi elettronici nel rispetto delle misure di sicurezza previste dalla medesima Legge e potranno essere comunicati per le finalità del trattamento a tutti gli eventuali attori coinvolti nella attività e servizi oggetto della fornitura di cui all'offerta, al contratto o all'accordo stipulato tra le parti.

Il titolare del trattamento è il legale rappresentante di LepidaSpA. L'elenco dei responsabili al trattamento dei dati personali e dei terzi destinatari delle comunicazioni è disponibile presso la sede di LepidaSpA.

La sottoscrizione del Contratto ha anche valore di consenso conferito reciprocamente dalle Parti relativamente al trattamento dei dati con le modalità e per le finalità di cui al presente articolo.

Le Parti si riconoscono reciprocamente la possibilità di esercitare, in qualsiasi momento, i diritti di cui all'art. 7 della legge 196/2003.

L'Ente è e rimarrà unico responsabile della raccolta e del trattamento dei dati relativi al suo personale, a suoi consulenti, collaboratori, fornitori nonché di tutti gli utenti dei servizi forniti dall'Ente attraverso il Servizio, senza che in alcun modo possa essere fatta discendere alcuna responsabilità in capo a LepidaSpA. L'Ente rilascia a tal fine ampia manleva a Lepida, impegnandosi a tenere quest'ultima indenne da qualsiasi richiesta risarcitoria dovesse essere avanzata da terzi in ragione di pretese violazioni della normativa inerente al trattamento dei dati personali.

# <span id="page-7-2"></span>**2 Attivazione dei servizi**

L'attivazione del servizio PayER richiede la nomina da parte dell'Ente, e la comunicazione a LepidaSpA, di un proprio referente per il servizio PayER che sarà il soggetto titolato a

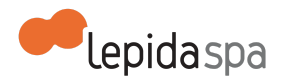

richiedere, attraverso le modalità nel seguito descritte, l'attivazione dei servizi e verificarne la corretta implementazione. L'Ente si impegna a comunicare il proprio referente al momento dell'adesione al servizio e a comunicare tempestivamente a LepidaSpA eventuale variazione del referente.

# <span id="page-8-0"></span>**2.1 Processo di attivazione**

L'Ente deve comunicare a LepidaSpA le informazioni complete necessarie per l'attivazione dei servizi PayER secondo le procedure e le modalità di trasmissione previste da LepidaSpA. Le informazioni riguardano principalmente:

- tutti i dati dell'Ente, i dati del referente (nome, cognome, e-mail, telefono), i dati dei referenti tecnici e di supporto relativi ai servizi oggetto di integrazione con PayER oltre a tutti i dettagli tecnici necessari per la configurazione e l'attivazione del servizio.
- tutti i dati degli operatori che l'Ente intende nominare per l'accesso al cruscotto di back end specificando il ruolo e la responsabilità di ciascuno.

Tutte le comunicazioni relative al servizio PayER e alle modalità di attivazione dei servizi devono essere inviate all'indirizzo email: [piattaformecittadini@lepida.it](mailto:piattaformecittadini@lepida.it).

L'attivazione del servizio, da parte di LepidaSpA, avviene attraverso la configurazione della piattaforma in ambiente di test e prevede una fase di verifica da parte del referente dell'Ente che dovrà comunicare esplicitamente a LepidaSpA il corretto funzionamento del servizio. Successivamente LepidaSpA effettua la configurazione in ambiente di produzione con una ulteriore verifica da parte del referente dell'Ente che dovrà comunicare esplicitamente a LepidaSpA il corretto funzionamento del servizio in produzione.

Si fa presente che rimane a carico di ciascun Ente la responsabilità delle soluzioni software che si intende integrare con PayER e la relativa interoperabilità con PayER oltre allo svolgimento di eventuali verifiche delle integrazioni con gli ambienti di test messi a disposizione da LepidaSpA.

Si fa presente che eventuali modifiche successive all'attivazione rientrano nell'esercizio del servizio e pertanto l'Ente deve comunicare la richiesta secondo le modalità di seguito riportate, fornendo le informazioni complete necessarie per tali modifiche secondo le procedure e le modalità di trasmissione previste da LepidaSpA.

## <span id="page-8-1"></span>**2.1.1 Attivazione su PagoPA**

PagoPA prevede delle procedure per l'attivazione di un servizio in produzione sui propri sistemi in aggiunta rispetto all'attivazione su PayER. A seconda della situazione dell'Ente, i

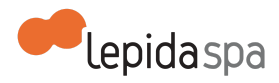

tempi di attivazione su PagoPA possono variare e LepidaSpA garantisce tutto il supporto necessario agli Enti per il perfezionamento dell'attivazione. Le procedure previste da AgID prevedono principalmente l'utilizzo del cosiddetto Portale delle Adesioni e una distinzione tra Ente già attivi su PagoPa e non.

# <span id="page-9-0"></span>**2.2 Livelli di servizio per l'attivazione**

LepidaSpA garantisce i seguenti livelli di servizio (SLA) dal momento in cui LepidaSpA dispone di tutte le informazioni necessarie. I valori temporali indicati sono al netto del tempo necessario all'Ente per fornire ulteriori informazioni o chiarimenti su aspetti inizialmente non specificati e del tempo necessario ad AgID per l'attivazione su PagoPA.

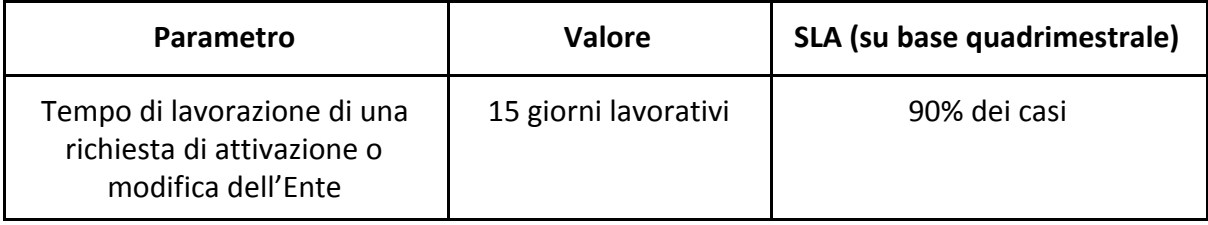

# <span id="page-9-1"></span>**3. Esercizio del servizio**

# <span id="page-9-2"></span>**3.1 Disponibilità del servizio**

Il servizio è disponibile all'utenza H24 ad eccezione delle finestre temporali necessarie per eventuali manutenzioni e per cause non imputabili a LepidaSpA e alla piattaforma PayER.

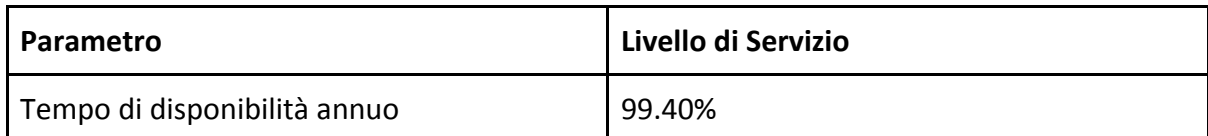

LepidaSpA procede ad effettuare operazioni di manutenzione programmata, anche durante le ore di normale apertura degli uffici. Rientrano nelle attività di manutenzione programmata tutti gli aggiornamenti correttivi, funzionali e di sistema. Nel caso in cui la manutenzione programmata richieda l'indisponibilità del servizio, questa sarà preventivamente notificata per email ai referenti degli Enti. Nella comunicazione verranno forniti gli estremi temporali presunti del fermo, non vincolanti per LepidaSpA.

LepidaSpA garantisce i seguenti livelli di servizio (SLA) per la manutenzione programmata:

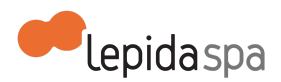

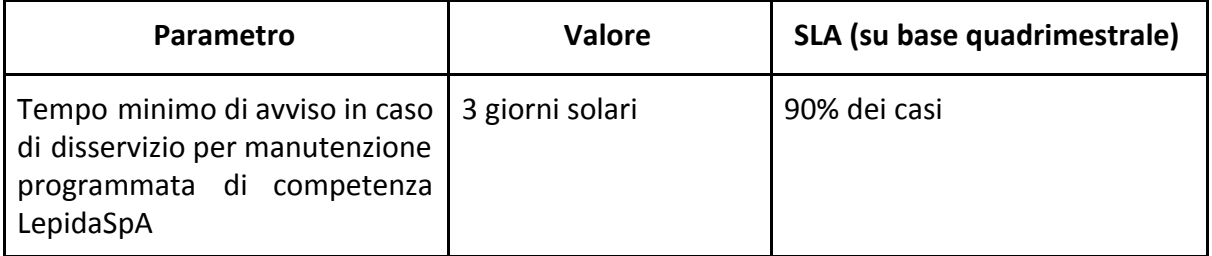

# <span id="page-10-0"></span>**3.2 Assistenza in esercizio**

LepidaSpA fornisce due tipi di assistenza in esercizio:

- Servizio di help desk
- Gestione e manutenzione

Considerato che il servizio PayER può prevedere l'integrazione con servizi degli Enti, si fa presente che rimane a carico di ciascun Ente la responsabilità dei servizi integrati, e da loro erogati, pertanto l'Ente deve effettuare la corretta diagnosi in caso di malfunzionamenti in modo da identificare con opportuno grado di precisione eventuali problemi dovuti al servizio payER. La segnalazione di eventuali malfunzionamenti da parte del referente dell'Ente, a seguito di un'accurata diagnosi nell'ambito del proprio dominio, sarà oggetto di analisi congiunta in modo da determinarne la natura e presa in carico da LepidaSpA qualora dovuta al servizio PayER.

Inoltre si sottolinea inoltre che LepidaSpA fornisce servizio di Help desk ai cittadini per tutti gli aspetti inerenti l'utilizzo del servizio PayER ad eccezione della natura o della correttezza delle informazioni pubblicate o provenienti dagli Enti.

## <span id="page-10-1"></span>**3.2.1 Help Desk**

La segnalazione di eventuali malfunzionamenti e per la richiesta di assistenza tecnica deve avvenire attraverso il servizio di Help Desk disponibile dal **lunedì al venerdì dalle ore 8:30 alle ore 18:30 ed il sabato dalle ore 8.30 alle ore 13.30**. I riferimenti dell'Help Desk sono:

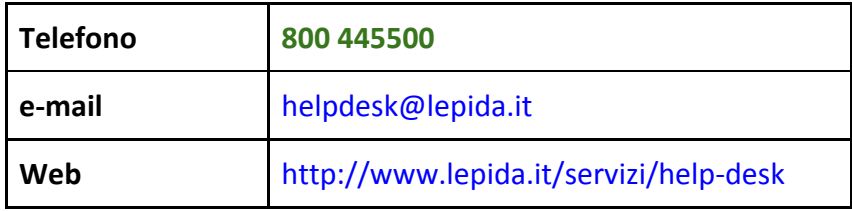

LepidaSpA non garantisce alcun livello di servizio per le segnalazioni inoltrate tramite canali diversi dall'Help Desk.

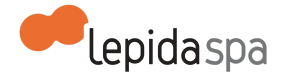

### <span id="page-11-0"></span>**3.2.2 Gestione e manutenzione**

LepidaSpA garantisce la gestione e manutenzione del servizio fornendo supporto agli Enti e ai cittadini e garantendone il funzionamento del rispetto di livelli di servizio previsti. In particolare, si precisa che per manutenzione correttiva si intendono gli interventi di correzione di malfunzionamenti del sistema che non possono essere risolti attraverso semplici operazioni di configurazione, ma necessitano di operazioni di modifica software oppure aggiornamento di una o più componenti del sistema, purché inerenti funzionalità già previste dal sistema.

### <span id="page-11-1"></span>**3.2.3 Livelli di servizio**

I valori di SLA, su base quadrimestrale, riportati di seguito si riferiscono alla finestra temporale disponibilità del servizio di Help Desk ed esclusivamente alle attività di competenza di LepidaSpA e relativamente al servizio PayER.

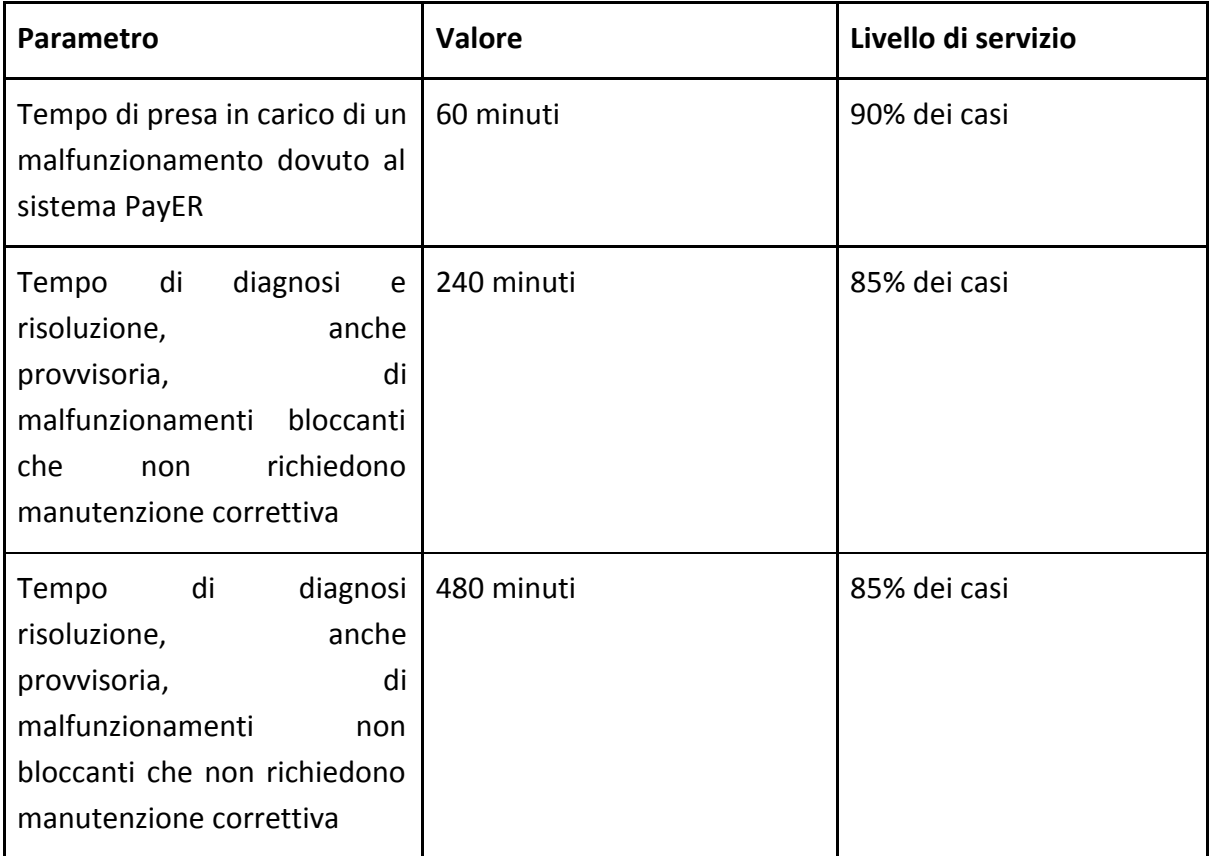

Per la risoluzione dei malfunzionamenti rimangono esclusi cause non imputabili a LepidaSpA e alla piattaforma PayER

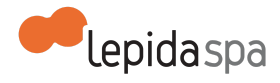

# <span id="page-12-0"></span>**4. Documentazione tecnica**

LepidaSpA rende disponibile sul proprio sito Internet la documentazione tecnica contenente le specifiche tecniche per l'integrazione con PayER oltre ad altre informazioni utili.